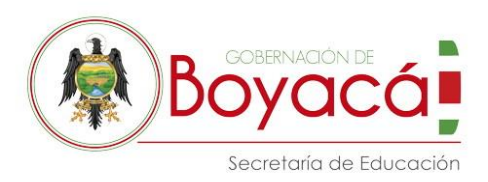

## **\_\_\_\_\_\_\_COMUNICADO\_\_\_\_\_ Tunja, 12 de Octubre de 2018**

- PARA: DIRECTIVOS DOCENTES, RECTORES Y FUNCIONARIOS DE APOYO ADMINISTRATIVO, DE LOS 254 INSTITUCIONES EDUCATIVAS DEL DEPARTAMENTO DE BOYACA
- ASUNTO: FORMULARIO PARA SOLICITUD DE CAMBIOS EN ESTRUCTURA PRESUPUESTAL DE LAS INSTITUCIONES EDUCATIVAS

Con el fin de comenzar con el proceso de preparación del presupuesto para la vigencia 2019 la Secretaría de Educación de Boyacá ha preparado dos formularios con el fin de determinar si existe la necesidad de incluir rubros nuevos en la estructura presupuestal para la vigencia 2019, adjuntos al presente comunicado encontrarán los Links para accesos a los mencionados formularios los cuales deberán ser diligenciados de la siguiente forma:

1. Deben determinar si el rubro que se desea sea incluido corresponde a la estructura de ingresos y/o de gastos, una vez se tenga claro esto se deberá dar clic sobre el link correspondiente, deben tener en cuenta que el formulario quedará correctamente diligenciado si se completan todos los campos requeridos.

2. Una vez ingresen al formulario elegido deberán indicar el correo electrónico al cual se enviará la información consignada en el formulario para que quede como prueba de la solicitud, es necesario que dicho correo sea el institucional, se procede a dar clic sobre el botón denominado como "siguiente"

3. Luego encontraran una hoja con información básica de la Institución Educativa y de quien realiza la solicitud, tal como NIT de la Institución, Nombre de la Institución Educativa y municipio

4. Encontrarán la hoja de datos básicos de quien solicita la inclusión del rubro, cédula de ciudadanía, nombre y apellido de quien diligencia el formulario y el cargo que desempeña dentro de la Institución Educativa.

5. En la siguiente hoja del formulario se deberá detallar la información del rubro del que se solicita incluir, completando lo siguiente:

- Elegir la Fuente que se desea afectar, encontraran una lista desplegable para que puedan elegir según la estructura actual de fuentes y la cual no será modificada.
- **GESTION FINANCIERA Gobernación de Boyacá** En el caso de gasto se determinara si es de funcionamiento o de inversión.
	- **Carrera 10 No 18-68 PBX: 7420222 - 7420150 http://www.boyaca.gov.co**

Ext. 3202 - 3203 Código Postal: 150001 Correo[: despacho@sedboyaca.gov.co](mailto:despacho@sedboyaca.gov.co) www.sedboyaca.gov.co

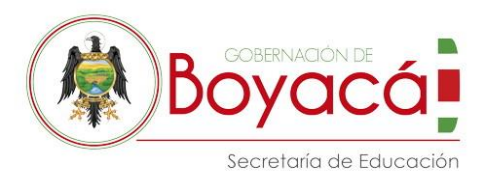

- Enseguida determinar el rubro asociado para el cual se recomienda que se revise la estructura presupuestal de 2018 y se determine cuál es el rubro mayor o aquel que agrupa o suma a los rubros dentro de los cuales se quiere incluir el nuevo.
- Es necesario que en el último espacio de ésta hoja se dé una breve justificación del porque se requiere para la Institución la apertura del rubro.

5. Por último darán enviar, para que así podamos recibir la información diligenciada.

Es necesario que se tenga en cuenta que la solicitud de los rubros debe responder a unas necesidades particulares de las Instituciones Educativas, pero que no pueden ir en contra de la normatividad vigente. Tanto para ingreso de recursos como en utilización de los mismos es importante verificar que se encuentre dentro de lo permitido para los Fondos de Servicios Educativos, igualmente lo determinado por el Decreto 111 de 1996 – Estatuto Orgánico de Presupuesto, este principalmente en cuanto a los rendimientos financieros los cuales sólo pueden ser programados dentro de los recursos de capital, por tanto no se podrán crear dentro de las fuentes establecidas, se prevé incluir la discriminación en el rubro 150201.

Se solicita también que, si para este proceso se da la asesoría de los contadores externos, estos lleven a cabo una sola solicitud y no que se haga la misma para cada Institución que lo requiera, con el fin de que sea eficiente y rápida la evaluación de la creación de los rubros.

La Secretaría una vez reciba la información la evaluará y dará respuesta mediante comunicado general, posteriormente se publicará la nueva plantilla para que sea tenida en cuenta en la elaboración de los acuerdos de aprobación de presupuesto para la vigencia 2019, la cual será la única válida para dicha vigencia.

El plazo máximo para envío de los formularios de solicitud es el día **18 de Octubre** del presente año.

Atentamente,

ORIGINAL FIRMADO POR **MARCO ANTONIO FONSECA SÁNCHEZ** Líder Gestión Financiera

Proyectó: Claudia R, Profesional Universitario

**Gobernación de Boyacá Carrera 10 No 18-68 PBX: 7420222 - 7420150 http://www.boyaca.gov.co**

**GESTION FINANCIERA** Ext. 3202 - 3203 Código Postal: 150001 Correo[: despacho@sedboyaca.gov.co](mailto:despacho@sedboyaca.gov.co) www.sedboyaca.gov.co